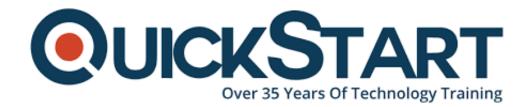

Document Generated: 10/27/2024 Learning Style: Virtual Classroom

**Provider: VMware** 

Difficulty: Intermediate

Course Duration: 2 Days

# VMware Site Recovery Manager: Install, Configure, Manage 8.2

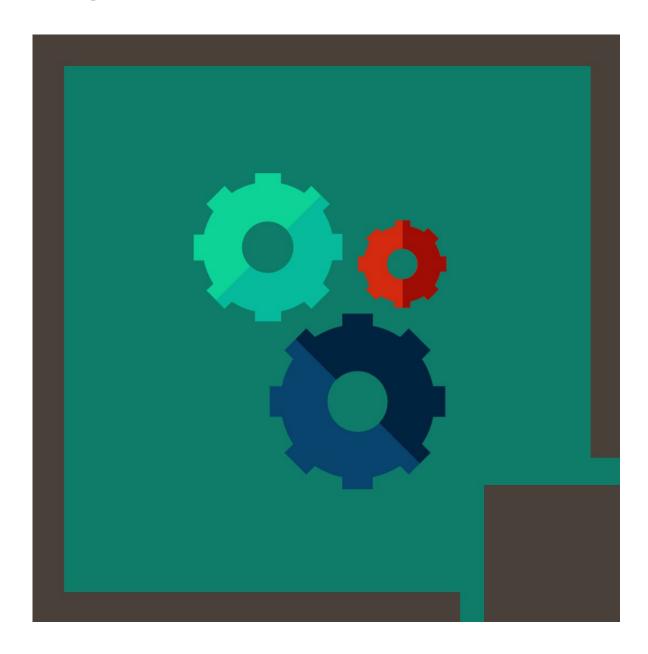

#### **About this Course:**

This two-day, hands-on training course gives experienced VMware vSphere® administrators the knowledge to install, configure, and manage VMware Site Recovery Manager™ 8.2. This course also shows you how to write and test disaster recovery plans that use Site Recovery Manager.

The average salary for Vmware Administrator is \$79,168 per year.

# **Course Objectives:**

- Summarize the components of Site Recovery Manager architecture
- Deploy and configure the Site Recovery Manager appliance
- Describe the principal disaster recovery topologies that are used with Site Recovery Manager
- Configure inventory and resource mappings
- Describe the storage replication options that are used with Site Recovery Manager
- Configure Site Recovery Manager to leverage array-based replication
- Describe VMware vSphere® Replication™ functionality
- Describe the vSphere Replication architecture
- Deploy and configure vSphere Replication for use with Site Recovery Manager
- Build Site Recovery Manager protection groups based on vSphere Replication
- Build, edit, execute, test, and remove a recovery plan
- Perform a planned migration
- Perform reprotect and failback using Site Recovery Manager and vSphere Replication

#### Audience:

 vSphere administrators, architects, system engineers, and systems integrators who are responsible for the deployment or management of Site Recovery Manager

# **Prerequisites:**

This class requires completion of one of the following courses:

- VMware vSphere: Install, Configure, Manage [V6.x]
- VMware vSphere: Fast Track [V6.x]
- VMware vSphere: What's New [V5.5 to V6.x]
- VMware vSphere: Troubleshooting Workshop [V6.x]

Or equivalent knowledge and administration experience with VMware ESXi™ and VMware vCenter Server™.

#### **Course Outline:**

#### 1 Course Introduction

- Outline the necessary information to effectively undertake this course
- Identify resources for additional information

#### 2 Overview and Architecture

- Discuss Site Recovery Manager architecture
- Examine disaster recovery options with Site Recovery Manager
- Describe Site Recovery Manager integration with VMware vSphere® ClientTM
- Discuss Site Recovery Manager features
- Analyze Site Recovery Manager storage policies and integration options
- Discuss how Site Recovery Manager supports several disaster recovery topologies
- Identify use cases for Site Recovery Manager across various scenarios
- Describe how VMware Site Recovery<sup>™</sup> for VMware Cloud<sup>™</sup> on AWS integrates with Site Recovery

Manager.

# 3 Deploy & Configure Site Recovery Manager

- Identify the requirements to deploy Site Recovery Manager
- Discuss the benefits of the Site Recovery Manager appliance
- Explore vSphere deployment models
- Deploy the Site Recovery Manager appliance
- Navigate the Site Recovery Manager configuration user interface
- Describe the process to register Site Recovery Manager with VMware vCenter Server®
- Configure site pairing
- Identify how to perform updates to the Site Recovery Manager appliance

## 4 Configuring Inventory Mappings

- Outline the importance of inventory mappings
- Examine configuration options for inventory mappings
- · Outline the importance of placeholders

#### 5 Using Array-based Replication

- Describe array-based replication
- Discuss the role of the Storage Replication Adapter (SRA)
- Explore the relationship between devices, consistency groups and datastore groups
- · Configure array pairs

#### 6 vSphere Replication

- Explore vSphere Replication architecture
- · Examine vSphere Replication functionality
- Formulate use cases for vSphere Replication
- Deploy a vSphere Replication appliance
- Configure vSphere Replication appliance settings
- Configure a vSphere Replication appliance connection
- Deploy a vSphere Replication server

Register a vSphere Replication server

# 7 Replicating Virtual Machines with vSphere Replication

- Configure vSphere Replication for virtual machines
- Explain the importance of datastore mappings
- Describe vSphere Replication recovery point objective scheduling
- Describe the vSphere Replication disk transfer protocol

## 8 Building Protection Groups

- Define protection group functionality
- Examine the differences between array-based protection groups, protection groups based on vSphere

Replication, and storage profile protection groups

- · Create a protection group
- · Discuss protection group settings
- · Remove protection from a virtual machine
- Create a storage profile protection group

# 9 Building Recovery Plans

- Discuss recovery plan concepts
- List recovery plan steps
- Discuss network planning
- Discuss customization options in recovery planning
- Outline how to implement a recovery plan
- · Investigate recovery plan options

#### 10 Testing and Running a Recovery Plan

- Discuss use cases for Site Recovery Manager
- · Describe planned migration
- Identify Site Recovery Manager workflows
- Discuss the importance of VMware vSphere® VMFS resignaturing
- Examine Site Recovery Manager integration with various vSphere technologies
- Outline how to conduct a recovery plan test
- Perform recovery plan test execution
- Identify the effects on the storage layer during recovery steps
- Explain a recovery plan execution in planned migration or disaster recovery mode
- Understand storage layer changes for plan execution types
- Identify the recovery steps for each execution type
- Describe how to reprotect a data center
- Examine failback steps

#### 11 Monitoring and Troubleshooting

- Discuss Site Recovery Manager alarms
- Explore Site Recovery Manager history reports
- Configuring advanced Site Recovery Manager settings
- · Describe how to modify logging levels
- · Explain how to collect log bundles
- Identify key log locations

# **Credly Badge:**

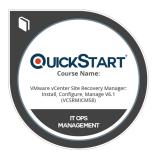

# Display your Completion Badge And Get The Recognition You Deserve.

Add a completion and readiness badge to your Linkedin profile, Facebook page, or Twitter account to validate your professional and technical expertise. With badges issued and validated by Credly, you can:

- Let anyone verify your completion and achievement by clicking on the badge
- Display your hard work and validate your expertise
- Display each badge's details about specific skills you developed.

Badges are issued by QuickStart and verified through Credly.

Find Out More or See List Of Badges